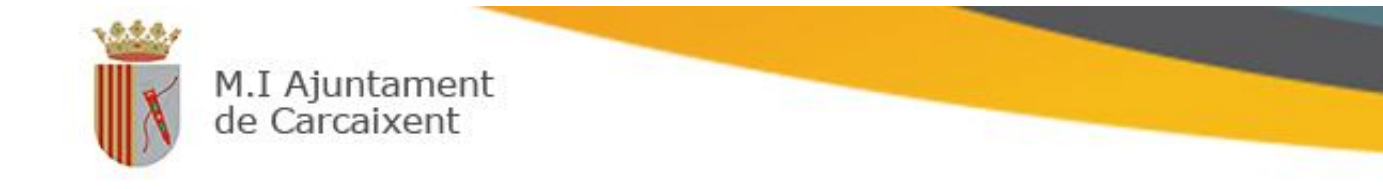

## **TUTORIAL PORTALEMP**

## **QUINA UTILITAT TÉ ESTE TUTORIAL?**

A través d'este tutorial, pots seguir pas a pas com inscriure't en el nostre portal com a demandant d'ocupació, pujar el teu currículum i accedir a les ofertes de treball que estiguen obertes.

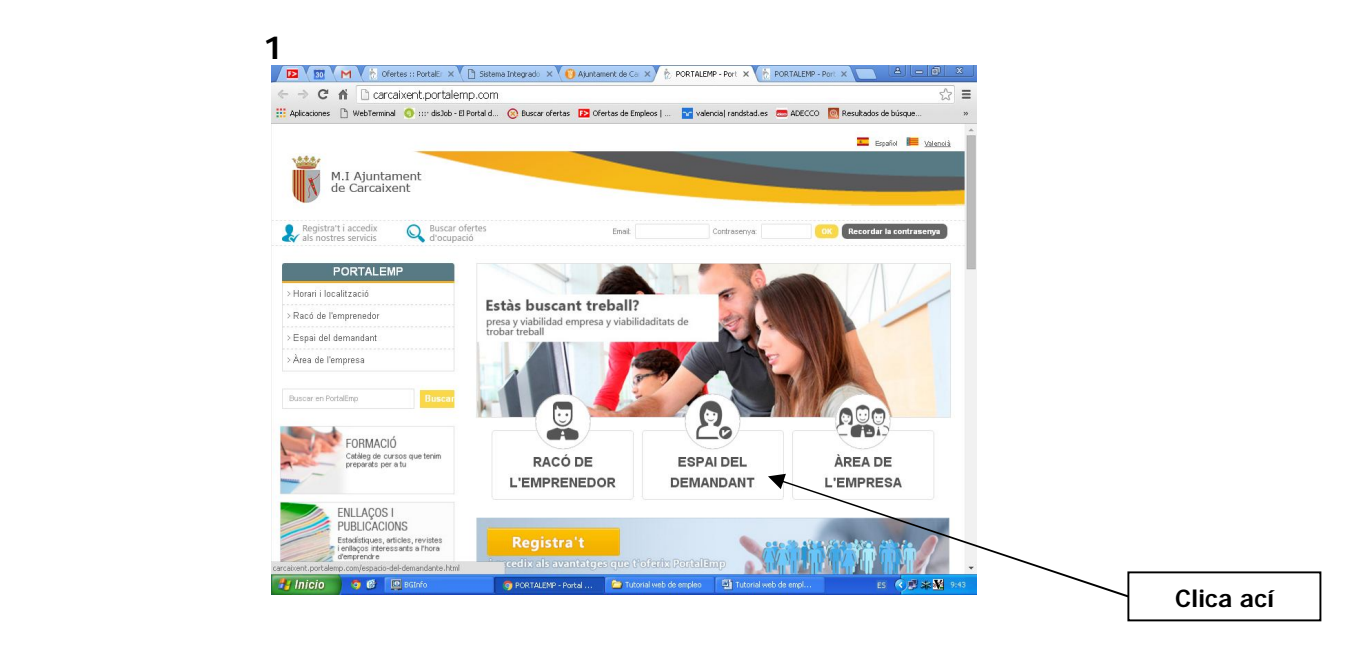

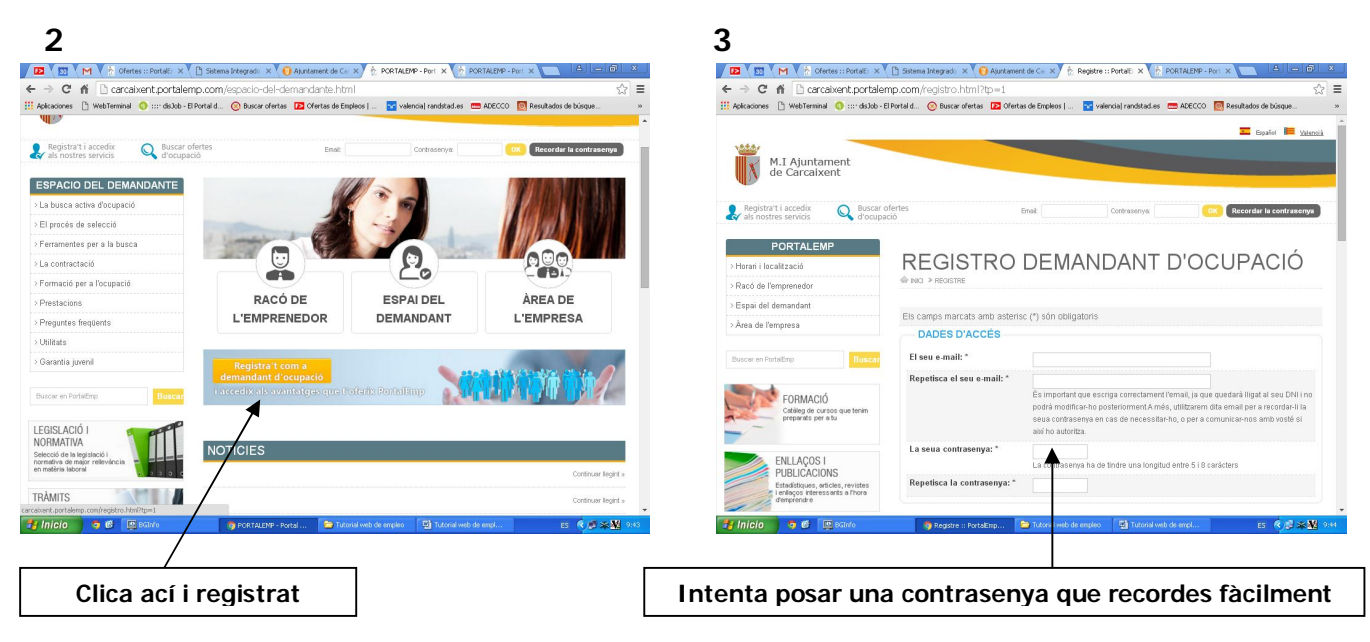

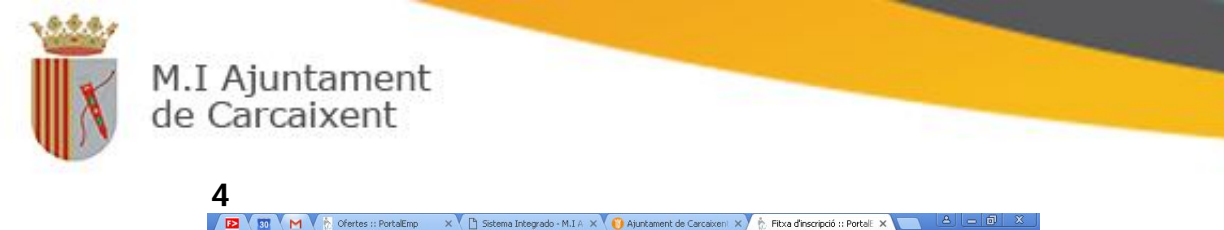

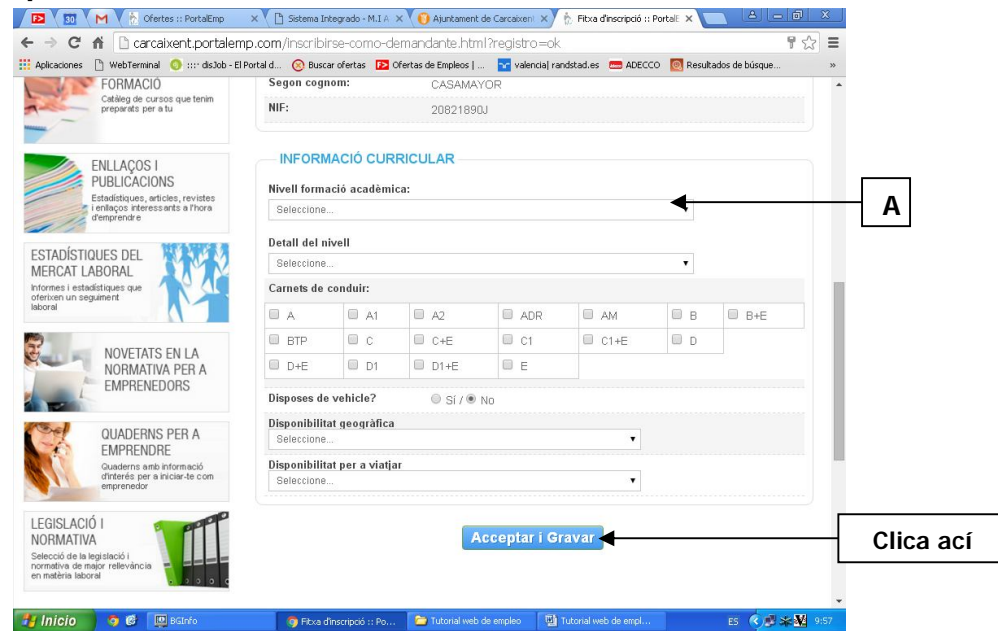

- **A) Nivell de formació acadèmica equivalències:**
	- **Sense estudis**
	- **Primaris: certificat escolar/ graduat en EGB**
	- **Secundaris: ESO, Batxiller, BUP I COU i cicles formatius de grau mitjà i altres programes formatius**
	- **Postsecundaris: Cicles formatius de grau superior, estudis universitaris, postgraus, màsters, etc.**

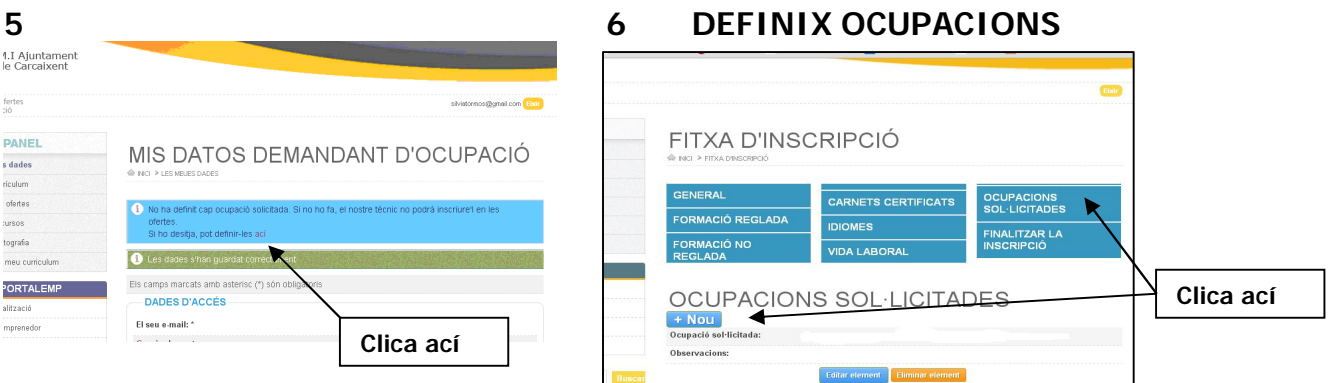

**Abans de continuar, has de definir les ocupacions que t'interessen.**

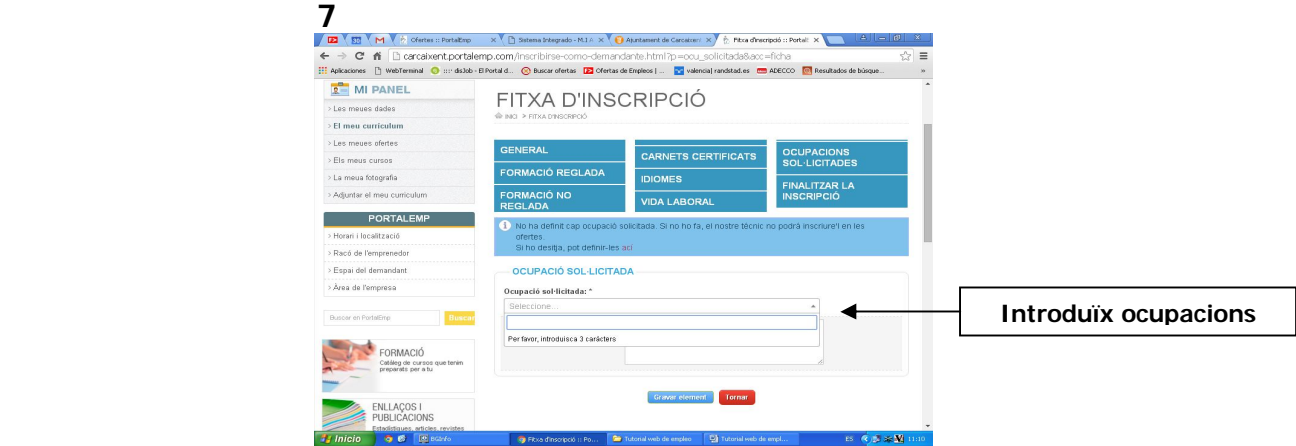

Centre de Promoció Econòmica

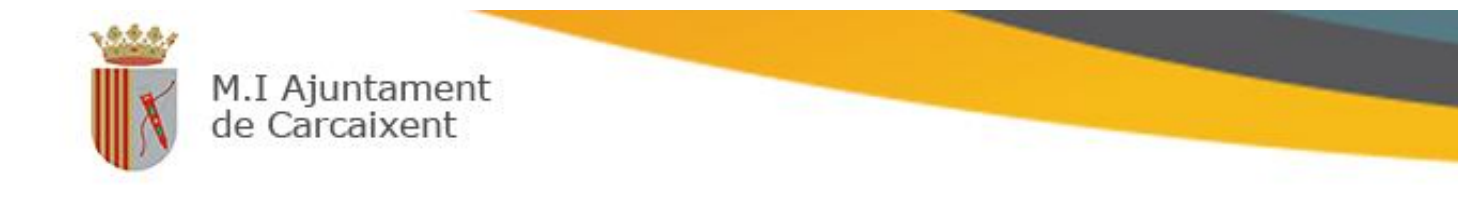

A continuació, ja pots anar omplint la resta de la fitxa d'inscripció.

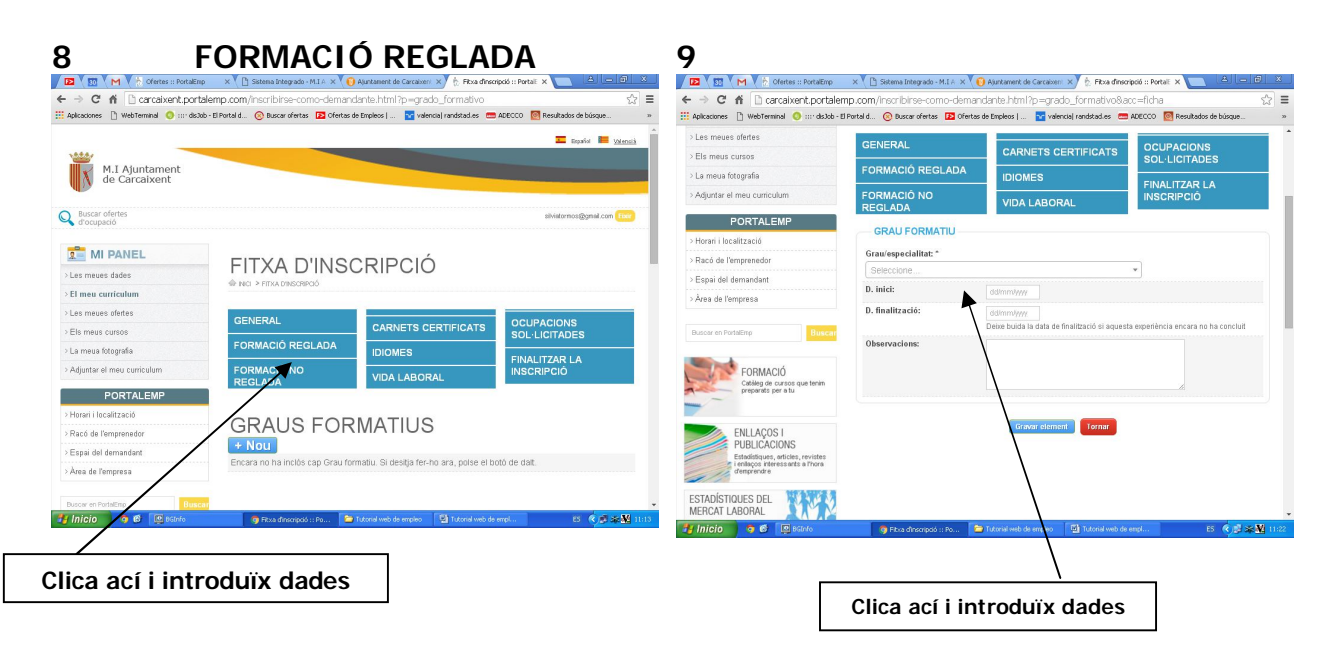

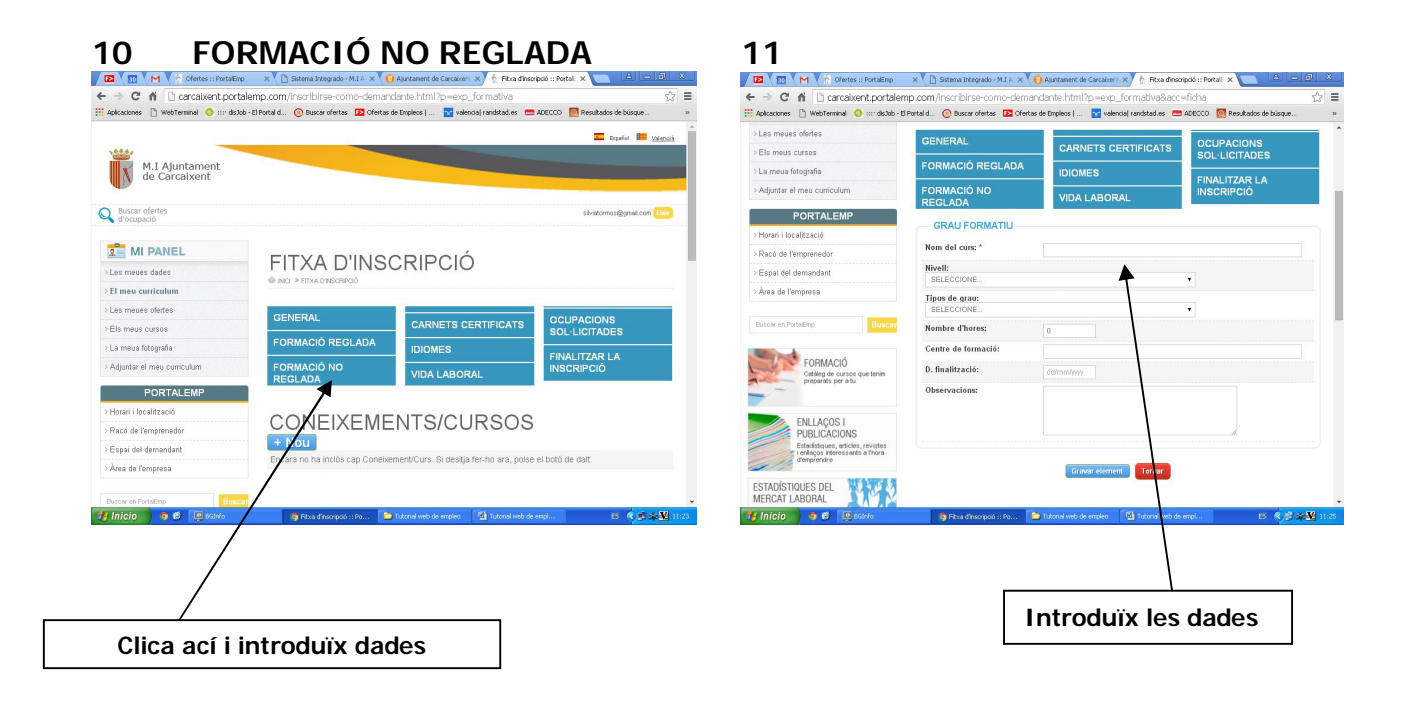

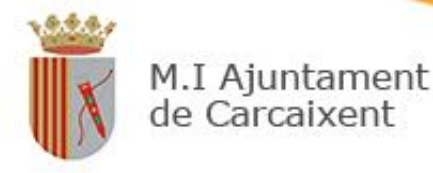

## **12 CARNETS CERTIFICATS 13 13**

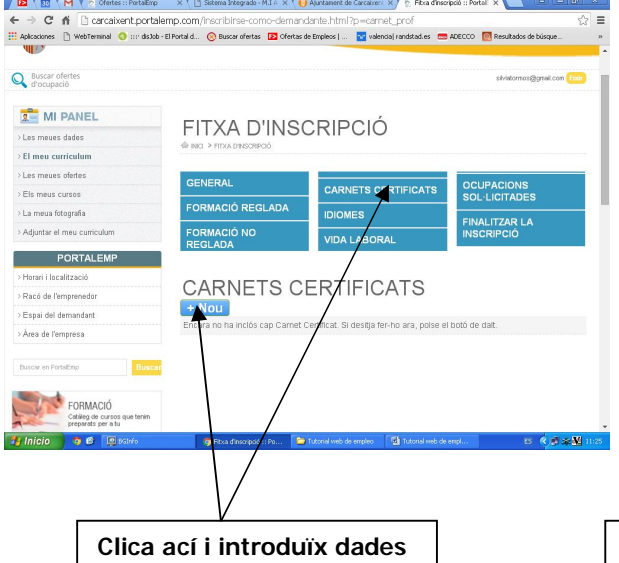

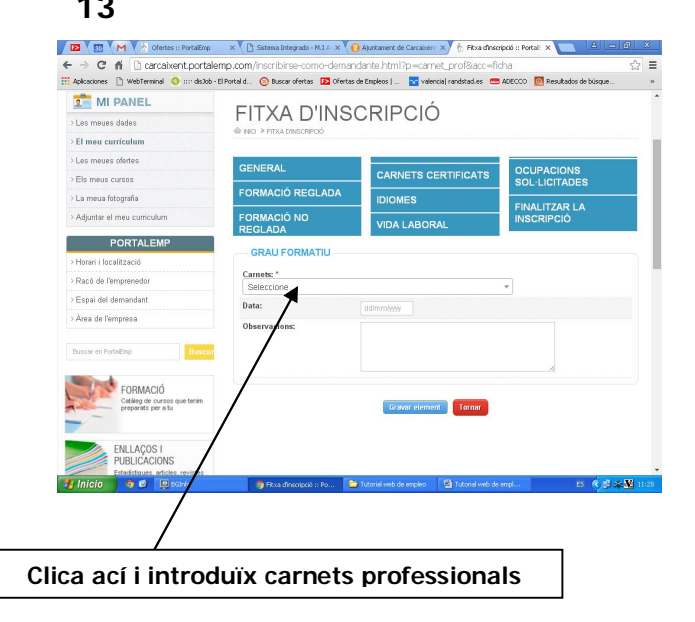

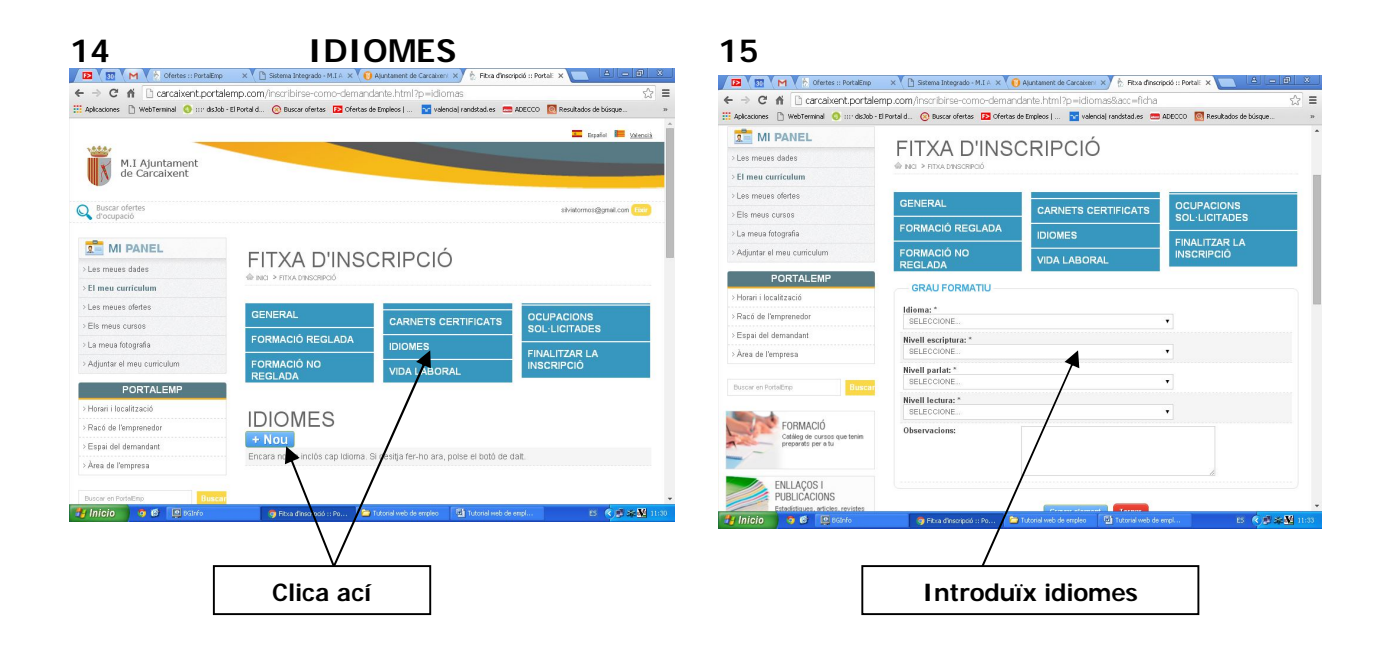

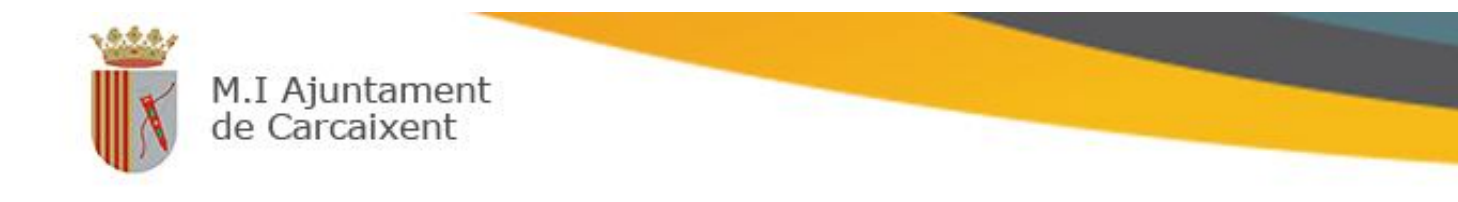

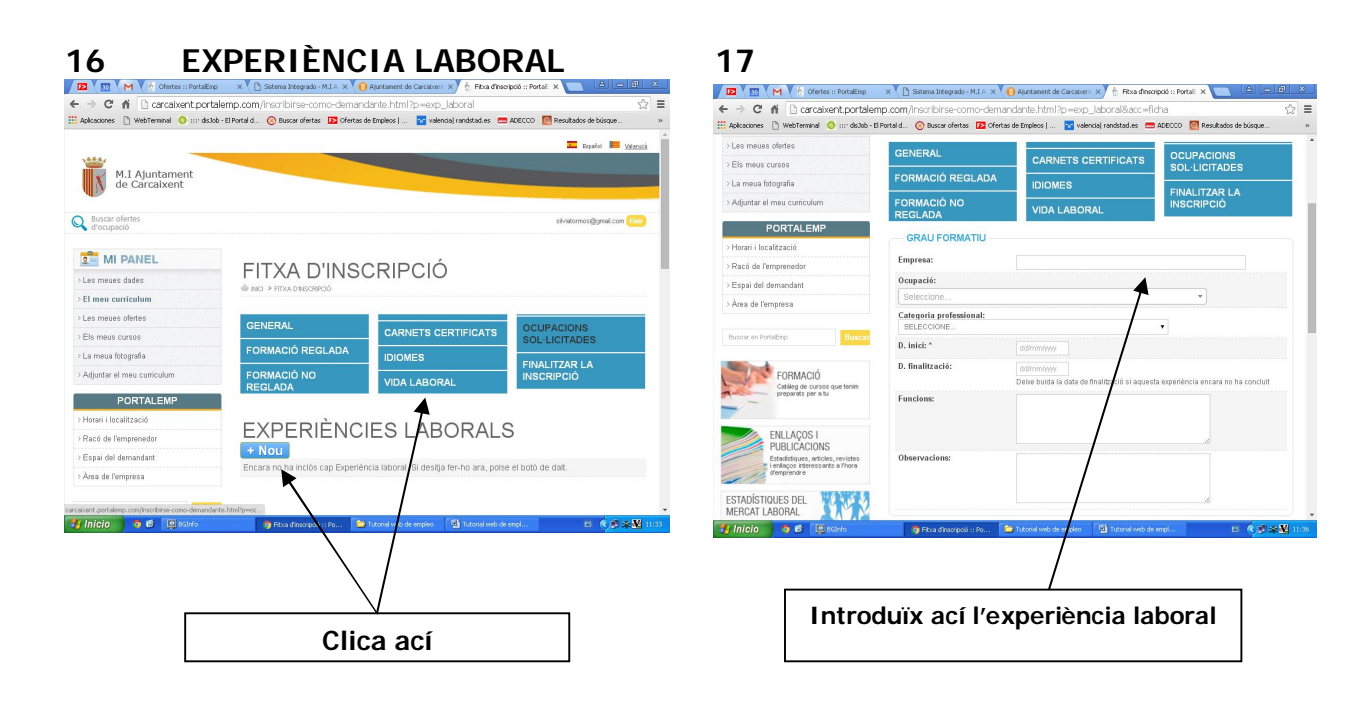

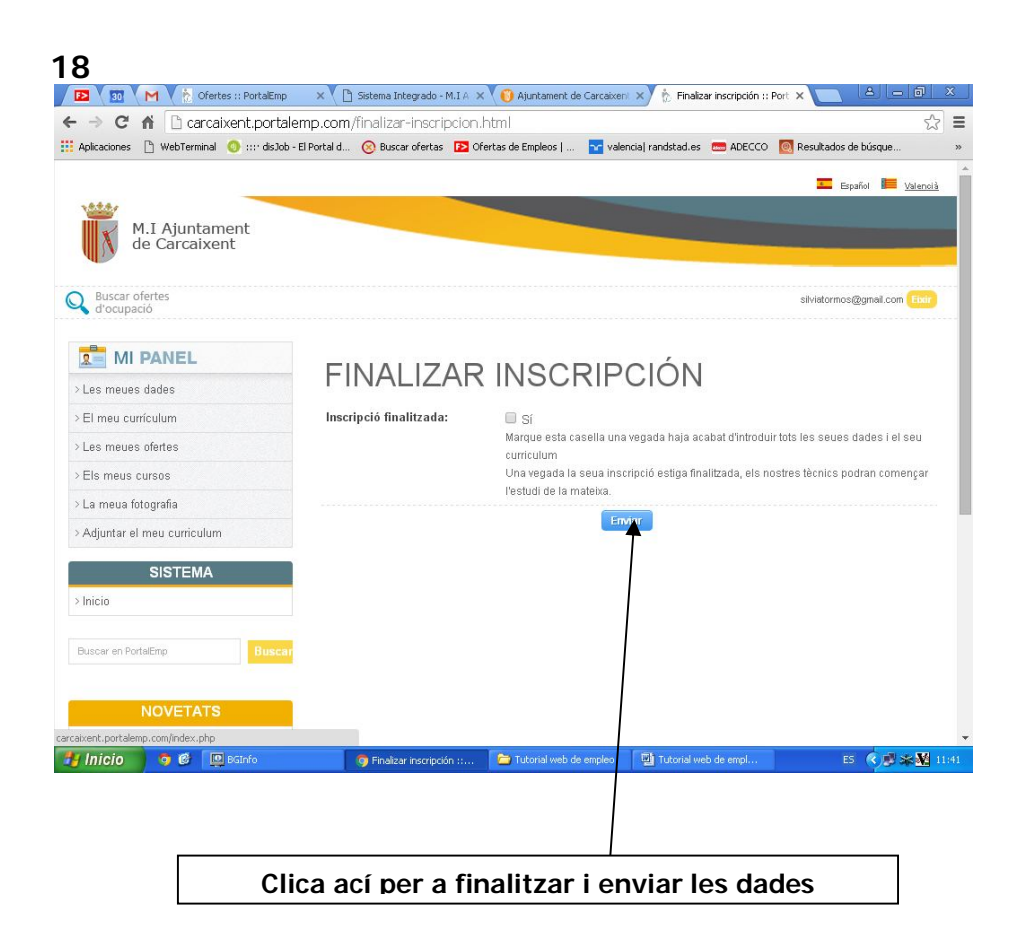